# R and Harp packages new data and enhanced tools

C. Zingerle, A. Deckmyn, A. Singleton, B. Sass

EWGLAM and SRNWP meeting Salzburg, 1.-4.10.2018

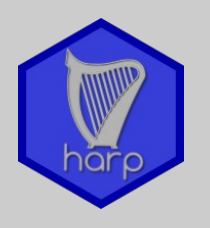

HARP: continuous development since 2013:

- Common development of EPS and spatial verification tools in Aladin and Hirlam:
	- Based on available R-packages (and shell/python scripts Hirlam-Aladin R & Python tools for verification)
- First version for EPS only (v1, 2015), in 2017 (v2) including Harp spatial tools.
	- Deal with different spatial data-formats (GRIB, FA, netcdf4, hdf5) and station data (SYNOP, local networks)
		- For your own native data-formats (INCA, lightning data, local radar data, ...) write a decoder (projection, grid size and distance, … ).
	- Excessive number of scores for EPS available
	- Includes fuzzy (FSS, ETS), object oriented (SAL) and point verification scores calculated on the grid
	- Documentation on google docs

- Install R
- Install package dependencies
	- install system libraries
- Download and install harp
	- "in-house" R-packages
	- suite of shell scripts
	- Configuration files
- Edit configuration file(s)
- Run script to interpolate forecasts to stations or observation grid
- Run script to convert observations to sqlite or observation to forecast grid
- Run script to compute verification scores
- Visualise results (interactive)

- 
- Install package dependencies
	- install system libraries
- Download and install harp
	- "in-house" R-packages
	- suite of shell scripts
	- Configuration files
- Edit configuration file(s)
- Run script to interpolate forecasts to stations or observation grid
- Run script to convert observations to sqlite or observation to forecast grid
- Run script to compute verification scores
- Visualise results (interactive)

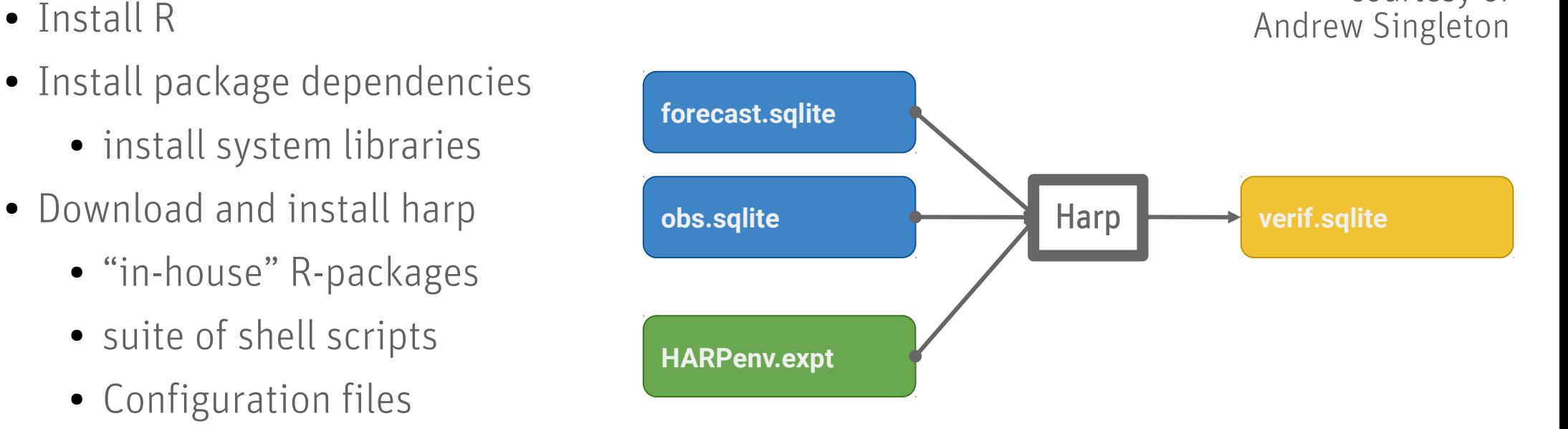

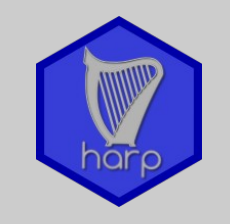

courtesy of

- Install R
- Install package dependencies
	- install system libraries
- Download and install harp
	- "in-house" R-packages
	- suite of shell scripts
	- Configuration files
- Edit configuration file(s)
- Run script to interpolate forecasts to stations or observation grid

**forecast.sqlite**

**HARPenv.expt**

**obs.sqlite**

- Run script to convert observations to sqlite or observation to forecast grid
- Run script to compute verification scores
- Visualise results (interactive)

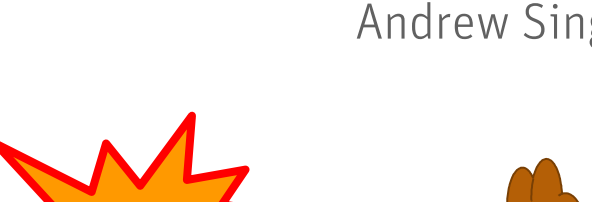

 $\overline{A}$ 

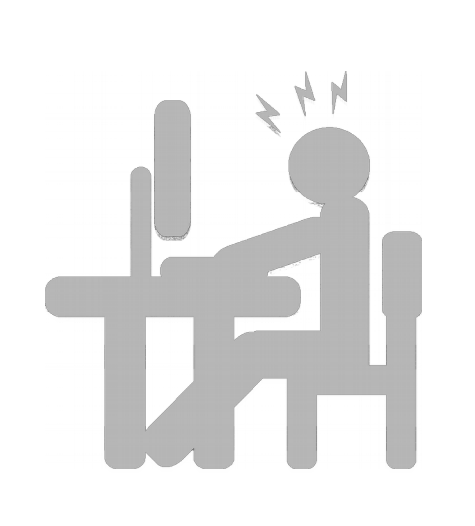

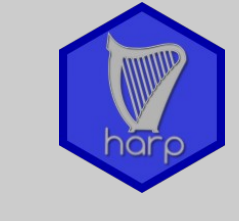

courtesy of Andrew Singleton

v erif.s

qlite

- Install R
- Install package dependencies
	- install system libraries
- Download and install harp
	- "in-house" R-packages
	- suite of shell scripts
	- Configuration files
- Edit configuration file(s)
- Run script to interpolate for or observation grid
- Run script to convert obs observation to forecast g
- Run script to compute
- Visualise results (interactive)

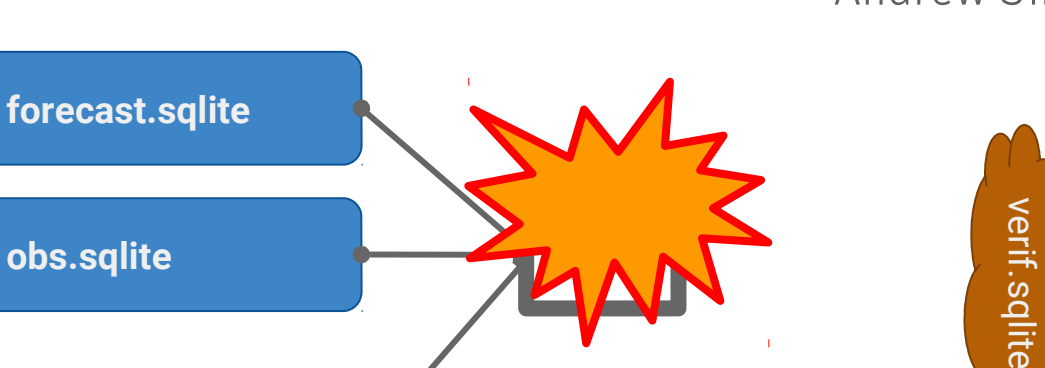

**HARPenv.expt**

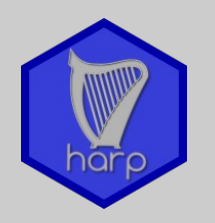

courtesy of Andrew Singleton

 $\frac{1}{2}$ 

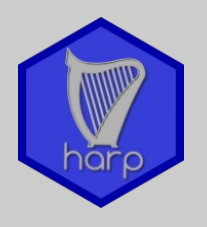

First official versions of the Harp tools

- Fully functional verification routines as R-scripts able to deal with main (spatial) data-formats and and some local formats
- Shiny (R) app for visualization included
- A lot of interaction between users and developers needed (local system, configuration, data, shell and R scripts, ...)
- Usefulness of spatial scores is (mainly) a question of:
	- Quality and availability of spatial observation data
	- Application and selection of spatial method

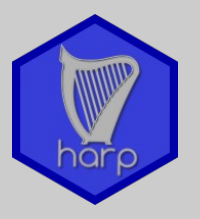

#### Verification of lightning density forecast (summer, afternoon – night thunderstorms )

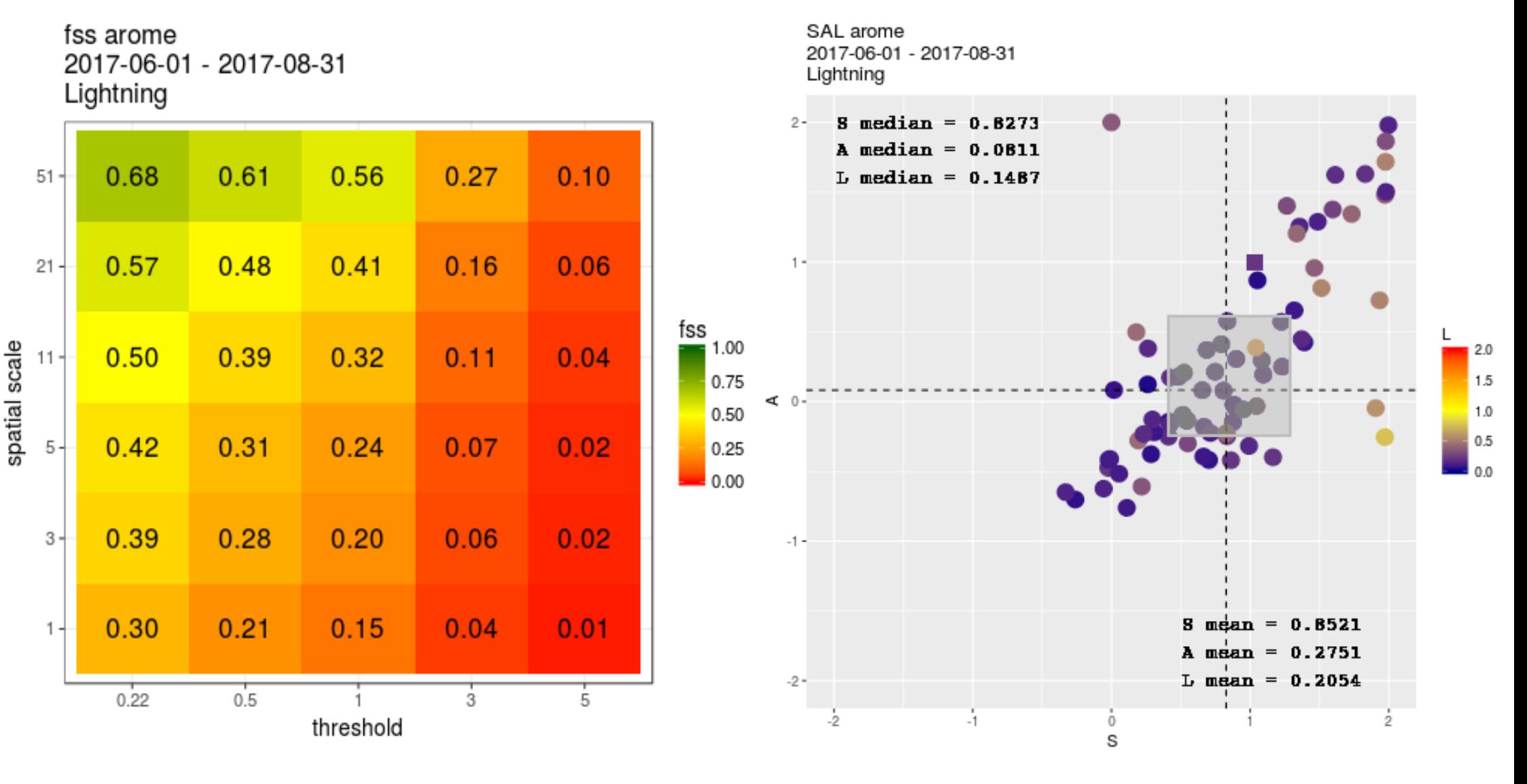

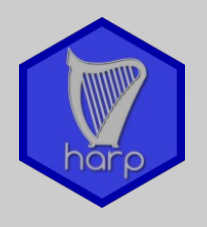

- Code organization as R-packages >>> harpIO / harpPoint / harpSpatial / harpVis
	- Stricter rules of use of funcitons
	- No interaction of users at code level
	- Enhanced portability
	- Enhanced package documentation necessary

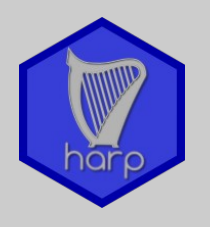

- Executing harp interactively
	- Follow the harp workflow
	- Visualize forecasts and observations
	- In line documentation of your verification work
	- Conditional verification

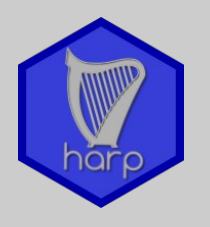

- READERS
	- Extended documentation on readers
		- How to get observation and forecast data into harp
		- Example data
- Examples of setup and configuration files >>> vignettes
	- Extend harp online documentation
- Intensify research on available spatial observation data (common RWP)
	- Satellite radiance/BT, aircraft data, any grided analysis, …

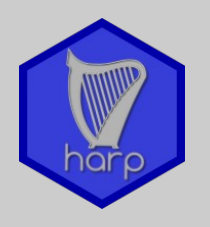

- Docker (containers)
	- Run harp in a container on any system
	- Allows high grade of portability of harp setups in different environments
		- Develop setup for your operational environment
		- Static set of R, R-libraries, compilers, system libraries ...

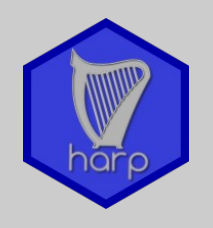

- From R-scripts to R-package(s)
- Total rewrite of EPS and big part rewrite of spatial verification
	- Interactive in R (Rstudio, markdown)
	- Tidy verification data (in the spirit of tidyverse)
	- Inclusion of deterministic point verification
- New structure
- New visualisation functions
- New IO functions

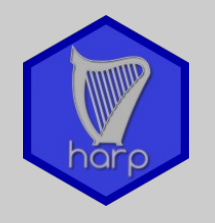

R packages for harp:

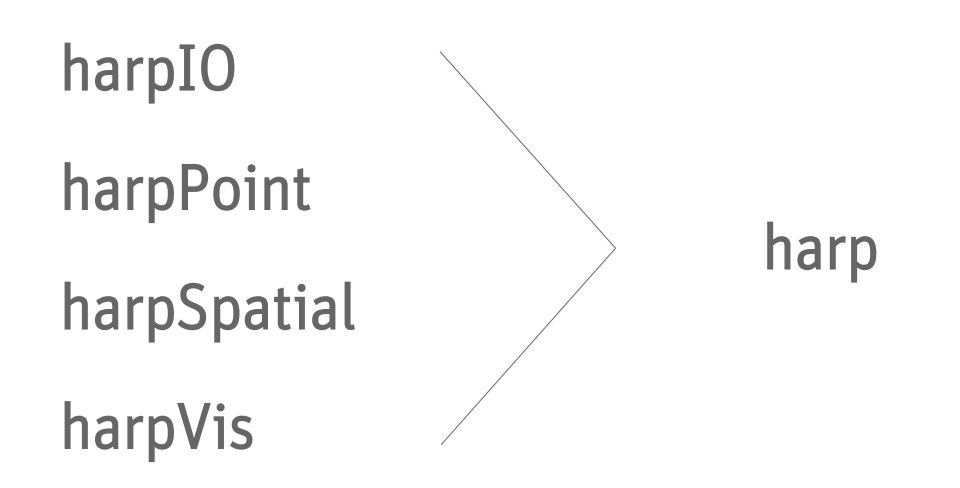

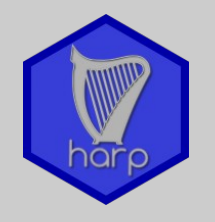

R packages for harp:

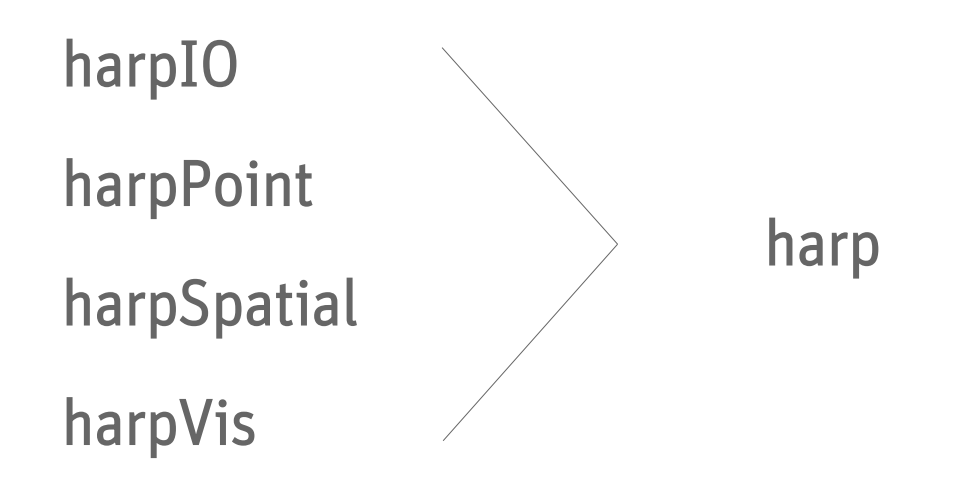

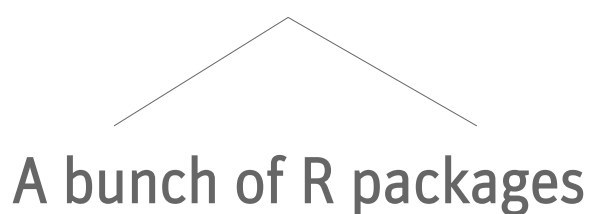

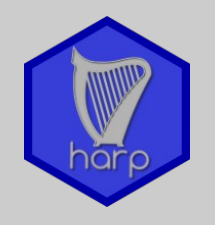

R packages for harp:

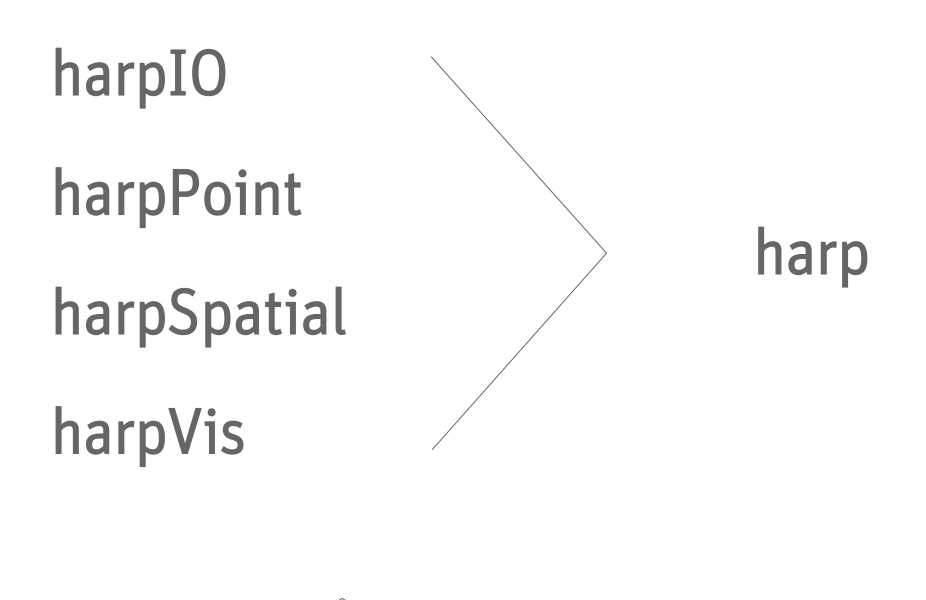

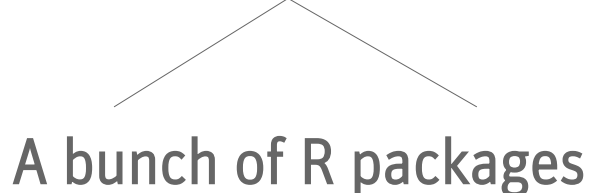

- Independence of platform
- Documentation inside R
- Interactive use of R packages within Rstudio, markdown, ...

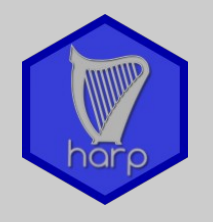

harpIO Functions to read (& interpolate) meteorological data grib netcdf ○ FA hdf5 vfld / vobs Expandable to more formats Functions to write station & verification data sqlite rds

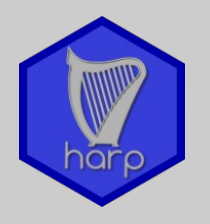

harpPoint **Eunctions for point verification EPS scores** Deterministic scores (Score cards) ○ (Statistical tests) Functions for plotting point verification scores Universal plot function Interactive shiny app

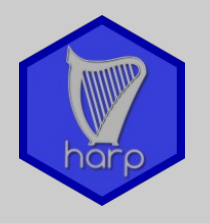

harpSpatial **EXEC FUNCTIONS** Functions for spatial verification **FFS SAL** ○ (MODE) more…? Functions for plotting spatial verification scores Universal plot function (?) Interactive shiny app

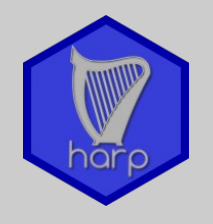

harpVis **EUNICER FUNCTIONS** Functions for plotting meteorological data Maps "Meteograms" Experimental probabilistic visualistions Profiles (Skew T - log P) Cross sections Interactive shiny app(s)

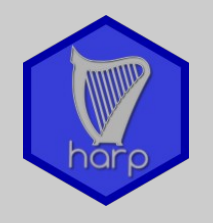

harpVis **EUNICER FUNCTIONS** Functions for plotting meteorological data Maps "Meteograms" Experimental probabilistic visualistions Profiles (Skew T - log P) Cross sections Interactive shiny app(s)

Available on Github?

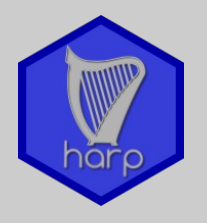

- Documentation Each harp package will be accompanied with at least one vignette giving a worked example
	- Every function will include inline documentation with workable examples
	- Plan for blog giving examples of different tasks that could be done with harp
	- Rmarkdown skeletons for workflows
	- Snippets for Rstudio
	- Plan for open source ...

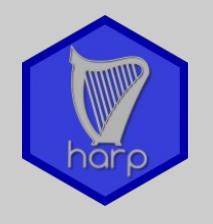

New flexibility in harp

Interactivity -> ownership of the verification process Conditional verification

Analysis of observation errors - e.g. perturb observations

Confidence intervals

Read and write many data formats

Non verification related data wrangling and plotting

Growing platform indenpendence

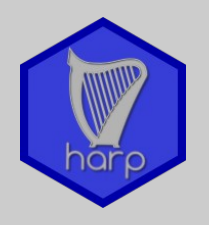

- Code organization as R-packages >>> harpIO / harpPoint / harpSpatial / harpVis
	- Stricter rules of use of funcitons
	- No interaction of users at code level
	- Enhanced portability
	- Enhanced package documentation necessary

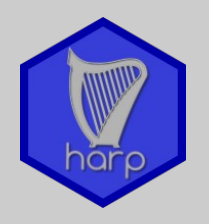

- Executing harp interactively
	- Follow the harp workflow
	- Visualize forecasts and observations
	- In line documentation of your verification work
	- Conditional verification

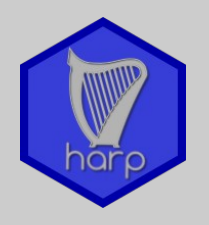

- Docker (containers)
	- Run harp in a container on any system
	- Allows high grade of portability of harp setups in different environments
		- Develop setup for your operational environment
		- Static set of R, R-libraries, compilers, system libraries ...

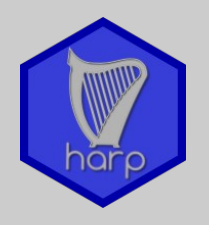

- Decoders >>> READERS
	- Extended documentation on readers
		- How to get information about your data into R
		- Example data
- Examples of setup and configuration files >>> vignettes
	- Extend harp online documentation

# install.packages("harp")

C. Zingerle, A. Deckmyn, A. Singleton, B. Sass

41 EWGLAM and 26 SRNWP meeting

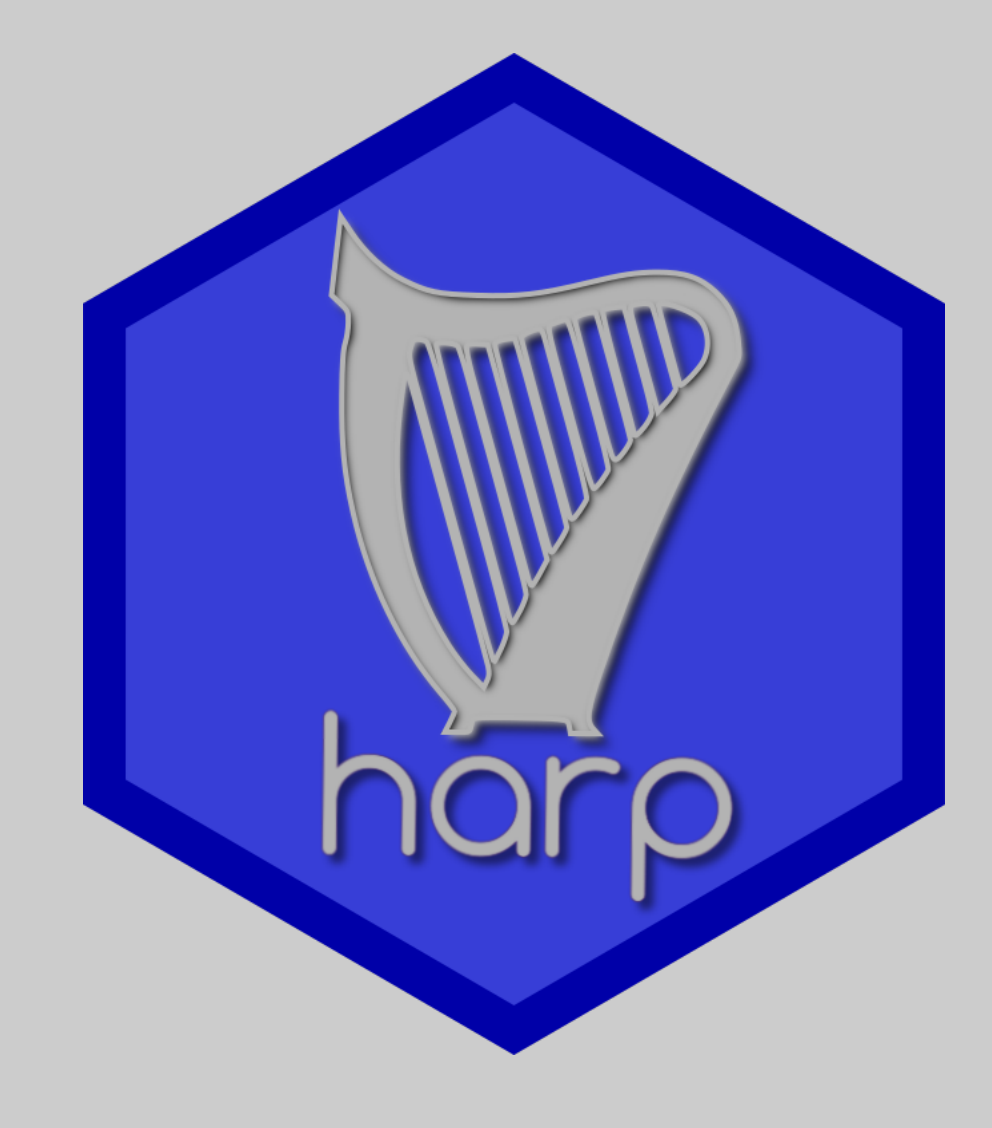

# Thanks!